Convert large pdf to jpg free online

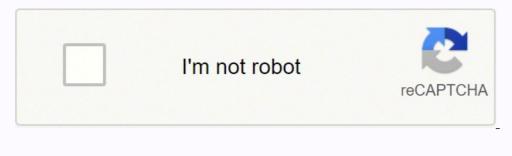

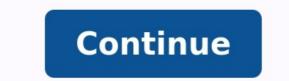

.jpg JPG converter JPG is a lossy image compression algorithm that significantly reduces the file size of the original image at the cost of quality. The higher the compression ratio, the lower the quality of the JPG file. The JPG file format is best suited for digital photographs, where the typical compressional rate with very low-quality loss is around 10:1. JPG is the same as JPEG. Getting files from Dropbox Uploading file 0 of 0 Time left - seconds - Upload speed - MB/S Converting to JPG... Woops! Something is wrong with your Internet connection... JPG (Joint Photographic Experts Group), is a universal file format that utilizes an algorithm to compress photographs and graphics. The considerable compression that JPG offers is the reason for its wide use. As such, the relatively small size of JPG files makes them excellent for transporting over the Internet and using on websites. You can use our compress JPEG tool to reduce the file size by up to 80%! If you need even better compression, you can convert JPG to WebP, which is a newer and more compressible file format. How to open a JPG file? Almost all image-viewer programs and applications recognize and can open JPG files. Simply double-clicking the JPG file will usually result in its opening in your default image viewer, image editor, or web browser. To select a specific application to open the file, utilize rightclick, and select "Open with" to make your selection. JPG files open automatically on popular web browsers such as Apple Preview. To resize JPEG images use our Image Resizer tool. Developed by: Joint Photographic Experts Group Initial Release: 18 September 1992 Drop Files here Enter URL Dropbox Google Drive Compress Merge Capture Website Create Archive Extract Archive Extract Archive Ex quality. So it is widely used in web publishing to reduce the image size maintaining the image quality. CloudConvert is your Swiss army knife for file conversions. We support nearly all audio, video, document, ebook, archive, image, spreadsheet, and presentation formats. Plus, you can use our online tool without downloading any software. CloudConvert has been trusted by our users and customers since its founding in 2012. No one except you will ever have access to your files. We earn money by selling your data. Read more about that in our Privacy Policy. Besides using open source software under the hood, we've partnered with various software vendors to provide the best possible results. Most conversion types can be adjusted to your needs such as setting the quality and many other options. Our API allows custom integrations with your app. You pay only for what you actually use, and there are huge discounts for high-volume customers. We provide a lot of handy features such as full Amazon S3 integration. Check out the CloudConvert API. Use our free online converters to convert your PDF files into JPGs free. If that wasn't enough, we also offer access to several editing tools to make working with your PDF files much easier. You can also save your JPEG files to Dropbox or Google Drive for easy storage and sharing. The only thing you need to use our free PDF to JPG converter is an Internet connection, and you can access our suite of PDF conversion tools from any device that can upload and download files. Because our PDF to JPEG converter is compatible with several different operating systems and devices, you can convert files from any type of computer, anywhere you happen to be. With a monthly, annual, or unlimited membership, you get immediate access to all our online PDF conversion tools and unlimited file sizes. More than just a free PDF to JPG converter, we have a multitude of tools available for your PDF editing needs. With tools that allow PDF compression, splitting, merging, rotation, and more, it's easier to work with and convert PDF files than ever before. Whenever you upload a file to convert a PDF to an image, your files are encrypted using 256-bit Encryption technology. That means that your information is secure, and the cipher applied to your data is incredibly difficult to break by even the most powerful computers that exist today. After successfully changing a PDF to JPG online, our servers will automatically delete any uploaded files when three hours have passed. That gives you ample time to download and save your JPGs or JPEGs while ensuring that your information remains secure. Batch convert jpg large files to jpg online. Change jpg large to jpg on Windows, Mac, iPhone and Android in 2 clicks. Select files for conversion or drag and drop them to the upload area. Your files are securely protected and available only to you. All files are automatically deleted from our servers after 1 hour. Drop your files to convert them We'll get right on it Overall conversion/upload progress: File Name File Size Progress Click Choose Files to add more files or Convert Now to start converting your files The JPG file format is an image format in existence, and is regularly used by digital cameras and smartphones as the default file type for saving images. The compression algorithm used in JPG files regularly achieves a 10:1 compression ratio, leading to smaller file sizes with very little visible loss to image quality. Many websites use JPG images to improve page load times, although more recently it has lost ground to modern formats such as WebP. The compression ratio can be tweaked by end users, and quality can be significantly decreased if the file is too highly compressed. JPG files are very widely supported and can be viewed on almost any device. The format to more easily enable the sharing of those documents on social media platforms. The addition of real-time conversions to the site means that you get your files converted that much more quickly. It doesn't matter what operating system you're running; as long as you have a web browser, Zamzar can convert your files. In just three simple steps you can convert your file, and you can do so without ever leaving your browser. We realise that privacy matters, and so we have created a detailed privacy policy that outlines what we do with your files and personal information. That policy can be read here. Thank you for using our services. If you could share our website with your friends, that would be a great help. Unlimited This Image to JPG Converter is free and provides you to use it unlimited times and convert Image to IPG. Fast Its conversion processing is powerful. So. It takes less time to convert all the selected Images. Security We ensure that your Image anywhere on the Server. Add Multiple Files On the tool, you can easily convert multiple images at a time. You can convert Images to JPG and save them. User Friendly This tool is designed for all users, advanced knowledge is not required. So, It's easy to convert Image to JPG tool online? Select image that you want to convert on the Image to JPG Converter. Now, see the preview of all the selected images on the converter. You can also easily add or remove images from the list. Finally, download converted JPG from the Image to JPG Converter. Using this free image to jpg online image converter tool you convert image to jpg format. This is free and easy to use an image to jpg converter tool. You can easily convert any images in any format, this is free and easy to use an image to jpg converter tool. After uploading this image to jpg will automatically convert into jpg and then display download option to download jpg converted image to JPG tool. How to convert image to JPG tool. You can now see the preview of image to JPG converter. You can also add or remove images from the list accordingly. Finally, download converted JPG from this convert image to JPG tool.